# Linux **PDF (FireFox**・**Thunderbird**・**GNOME)**

1.1 2007 4 26

KUDOS

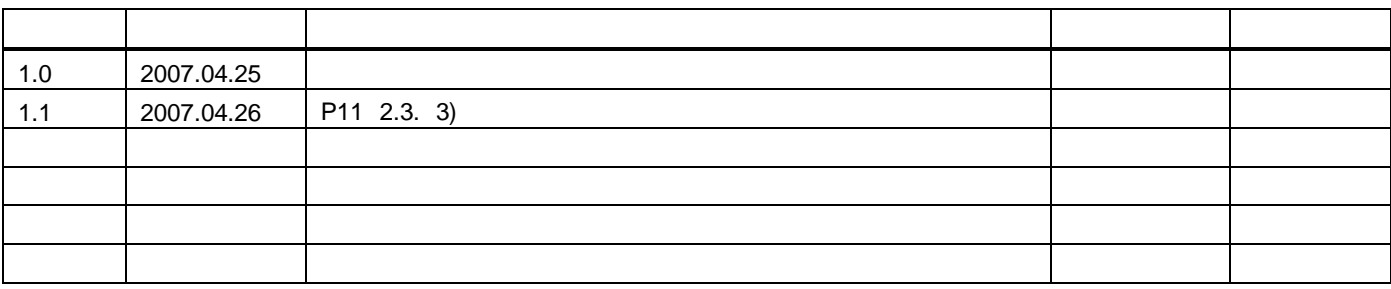

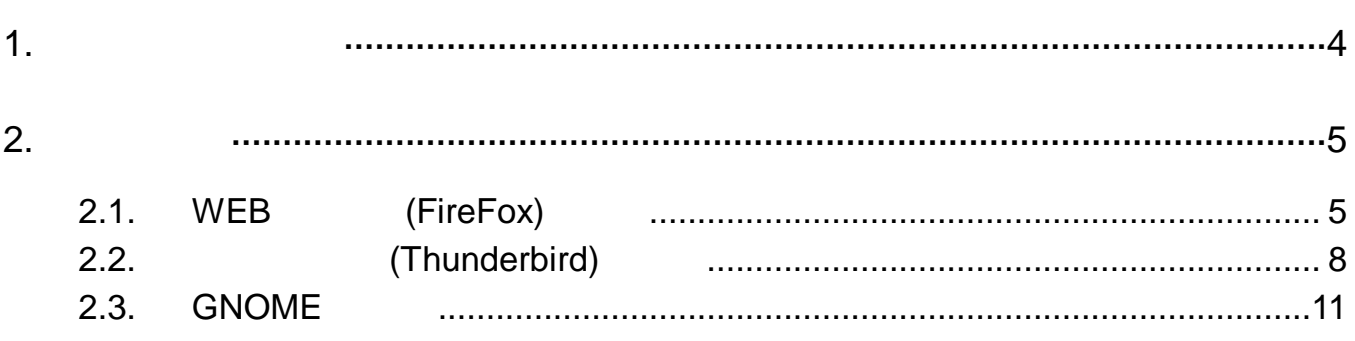

# $1.$

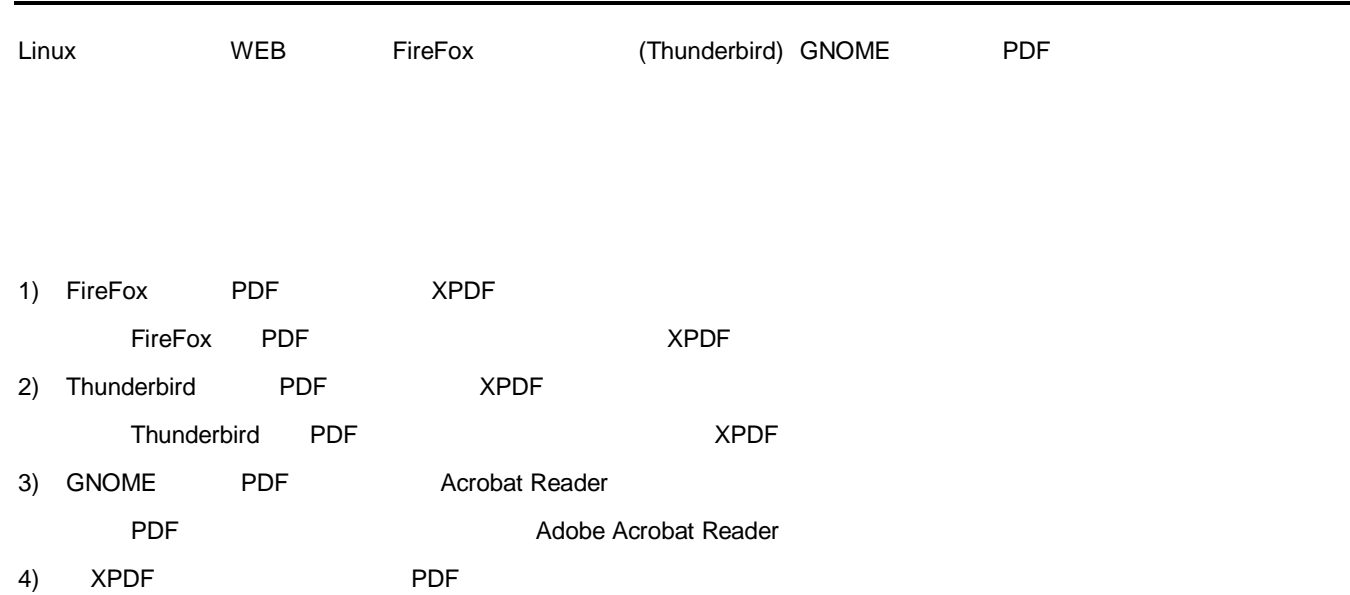

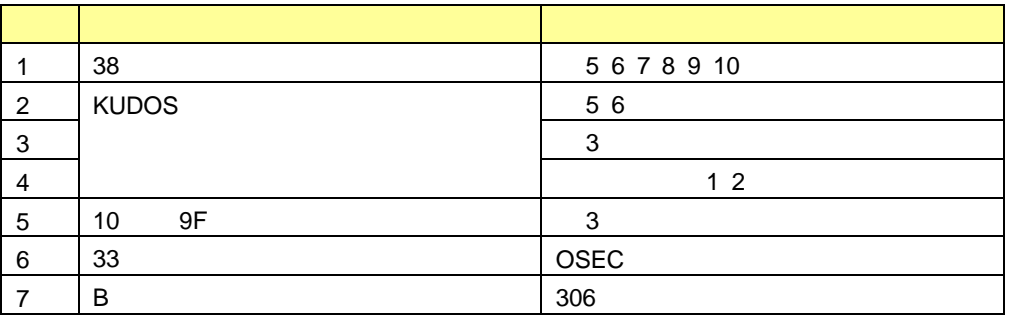

## **2.1. WEB** (FireFox)

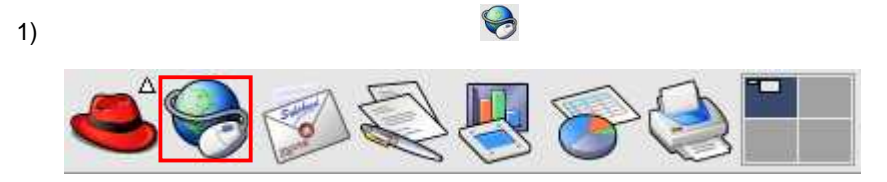

- 2) FireFox **E** N FireFox **X** KUDOS 一代 - Mozilla Firefox  $-0$ ファイル(E) Ctrl+Z<br>Ctrl+Shift+Z  $\phi:\phi$ (1)  $\left\vert \cdot\right\vert$   $\left\vert \cdot\right\vert$   $\left\vert \text{G}\cdot\right\vert$  Google  $i$ . ac. jp.  $\overline{R}$ **やり直し(R)** Firefox &  $\frac{\mathsf{ctr}\, \mathsf{H} }{\mathsf{ctr}\, \mathsf{H} }$ 切り取り(T) 切り取り(I)<br>コピー(C)<br>貼り付け(B) 。<br>近畿大学の夢を築く施設として発展するよう、願いか? KUDO  $\frac{C1r1+V}{De1}$ **副除(D)** すべて選択(A)  $ctr1+A$ このページを検索(E)... Ctrl+F **冰を検索(G)**  $Ctr1+6$ 設定(N) Kudos Millstone **N6 · 開館情報** 重要なお知らせ 時間割 ■ Finternet Explorer7.0」及び「Windows Vista」について 設備·施設の客内 ■履修登録期間中の情報処理実習教室での特別対応について 利用マニュアル ..... what's new<br>最新のお知らせ一覧 **TERRITORY** e-ラーニング ■ ネットワークの停止等の情報 ■ サービスの停止等の情報 ■ トラブル等の情報 よくある質問集 M メンテナンス等の情報 I お知らせ等 ■ ーラーニングに関する情報 【新入生・転所属者のアルクネットアカデミーの使用関始時期について】 お問合せフォーム ■ 【新入生・転所属者のアルクネットアカデミーの使用開始時期について】 サイトマップ 最終更新自 ( 2007/04/09 月曜日 15:40:57 15T ) リンク 【停止情報】2007/4/13 (金) 9:00~20:00 ■■■ 【本部キャンパス・他キャンパス】アルクネットアカデミーのサービス停止<br>最終更新日 ( 2007/04/06 全堀日 16:15:30 JST )  $\text{GetADOS} \left[ \begin{array}{c} \text{Set} \end{array} \right]$
- 3) FireFox M …

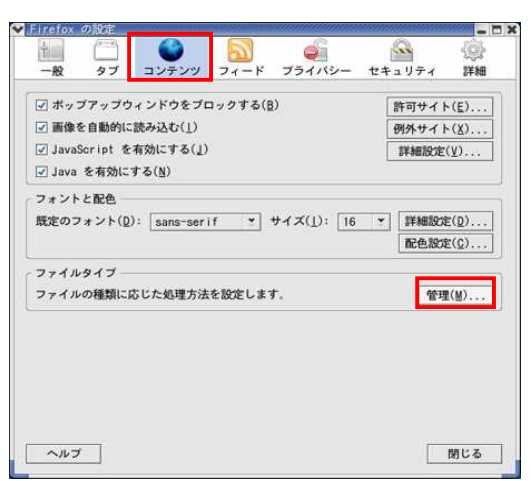

 $4)$ 

 $5)$ 

**PDF** ■ ファイル読み込み時の動作設定  $-<sup>2</sup>$ 消去(L) 検索(S): 次の種類のファイルでは決められた処理を自動的に実行する: <mark>|現在の動作設定</mark><br><mark>Shockwave Flash で開く</mark><br>xpdf で開く - 拡張子 - ファイルの種類<br>- SWF - SWF ファイル<br>- PDF - PDF ファイル  $\boxed{\mathbb{R}}$ 動作設定を削除(R) 動作設定を変更(C)... 閉じる(0)

E ♡ 動作設定の変更 R **PDF ファイル**<br>.pdf. application/pdf この種類のファイルを読み込んだときには次のように処理する: ○既定のアプリケーションで開く(0): xpdf ◎ 指定したアプリケーションで開く(E): 参照(B)... L ○ ディスクに保存する(S) ○ 次のブラグインを使用する(P): None Available ヘルプ キャンセル  $OK$ 

**B** ...

 $6)$ 

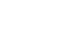

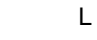

acroread

## acroread

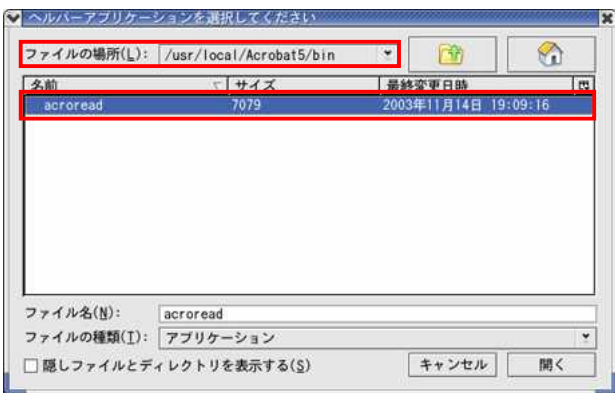

/usr/loca/Acrobat5/bin

 $C$  ...

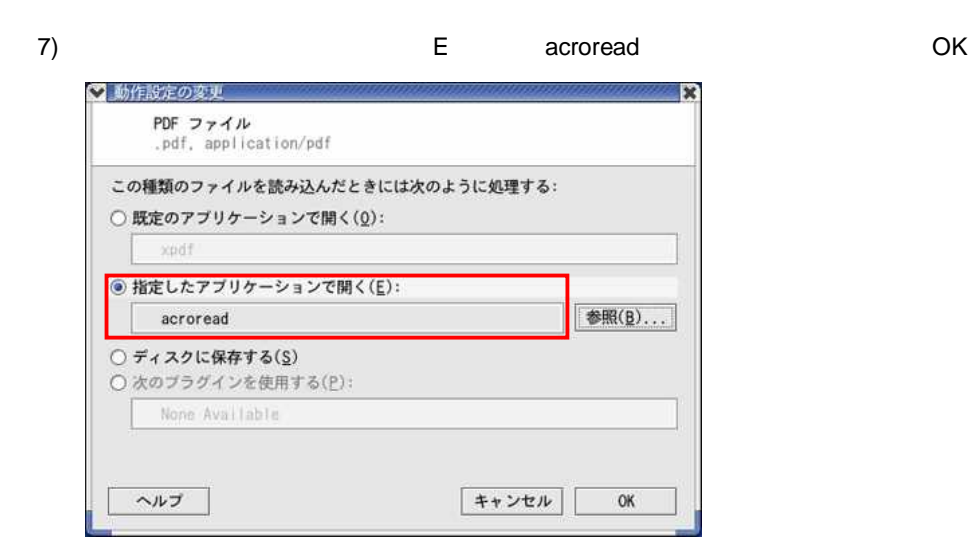

8) acroread and the contract of the contract of the contract of the contract of the contract of the contract of the contract of the contract of the contract of the contract of the contract of the contract of the contract o

O ◎ ファイル読み込み時の動作設定  $\mathbb{R}$   $\times$ 消去(L) 検索(S): 次の種類のファイルでは決められた処理を自動的に実行する: |拡張子 ファイルの種類<br>|SWF SWF ファイル │現在の動作設定<br>Shockwave Flash で開く<br>acroread で開く  $\boxed{\mathfrak{m}}$ PDF PDF ファイル 動作設定を削除(R) 動作設定を変更(C)... **閉じる(0)** 

PDF XPDF 5 xpdf

#### $2.2.$ (Thunderbird)

## $1)$

#### Thunderbird

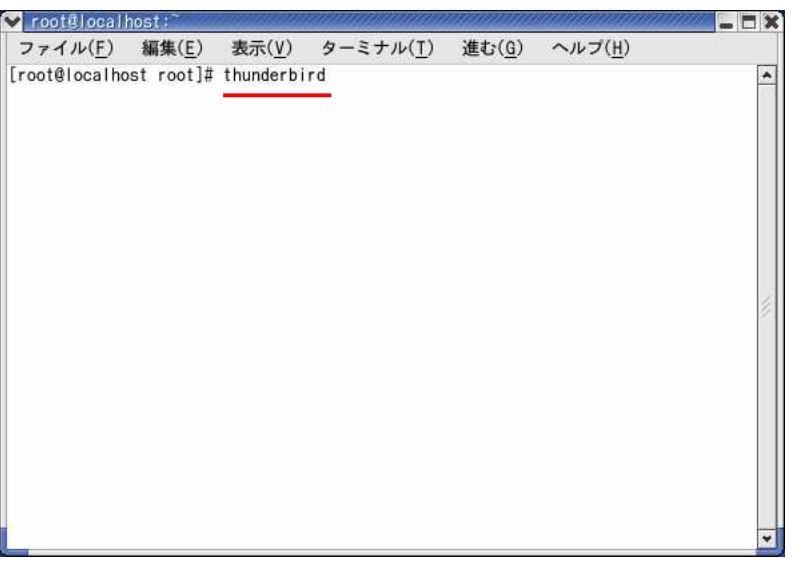

 $\mathsf{E}^-$ 

 $\overline{N}$ 

#### $2)$ Thunderbird

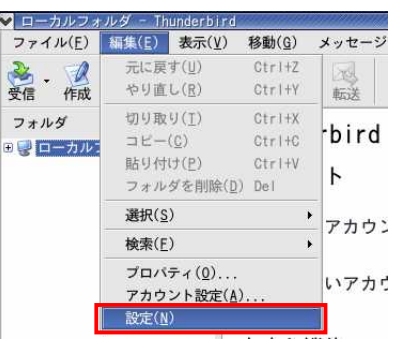

#### $3)$ Thunderbird

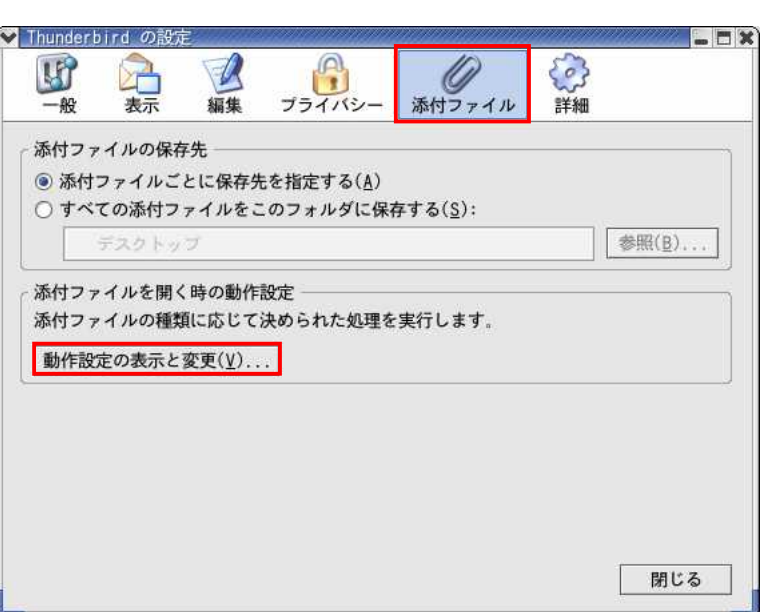

#### thunderbird

### $\vee\, \ldots$

 $C$  ...

**PDF** 

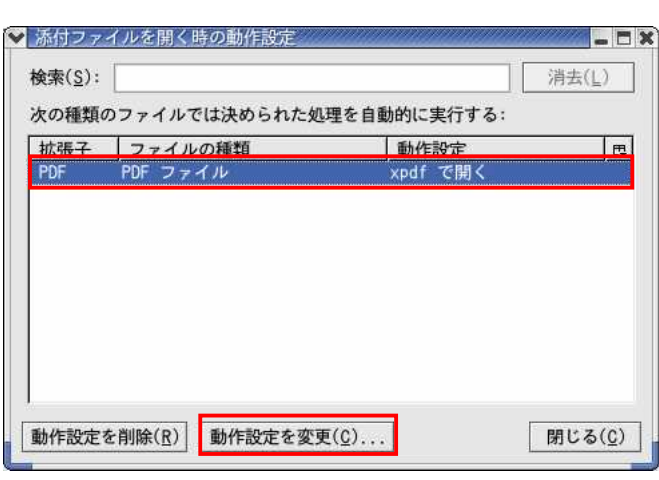

 $5)$ 

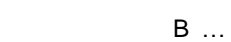

 $\mathsf{E}% _{0}\left( \mathsf{E}\right)$ 

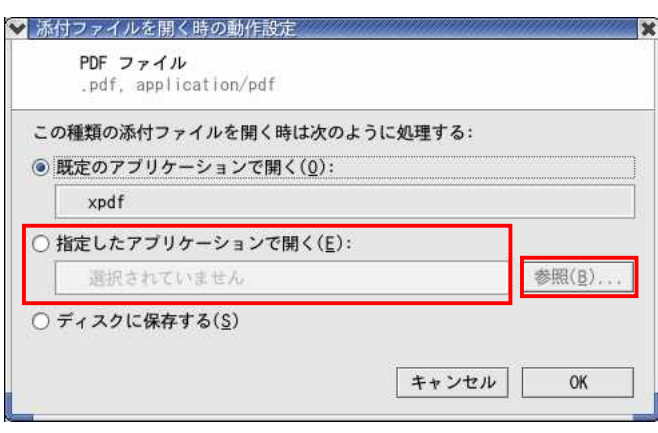

 $6)$ 

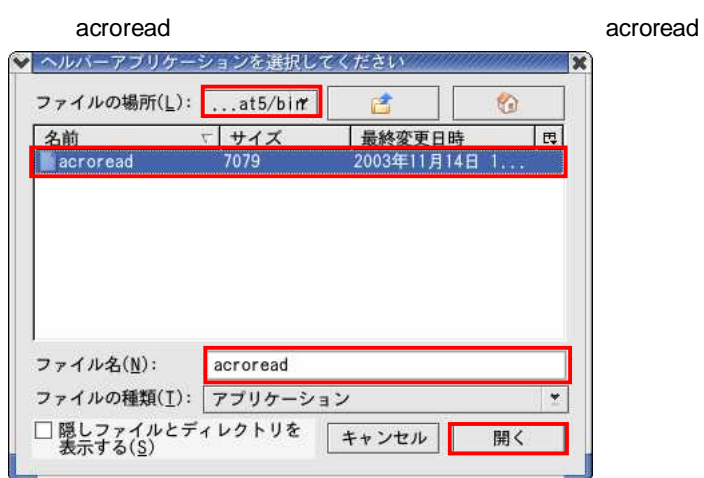

/usr/loca/Acrobat5/bin

## 7) E acroread OK

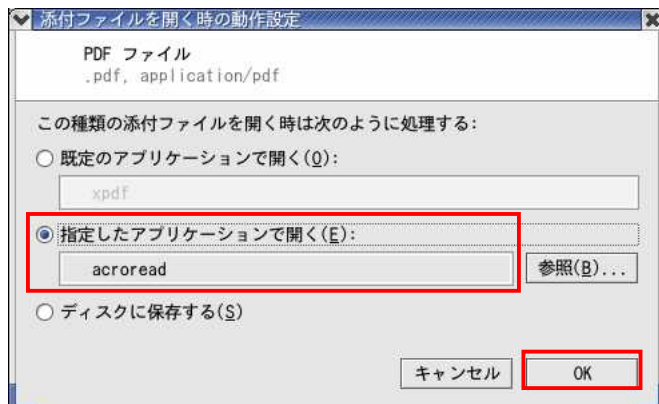

8) PDF acroread

C

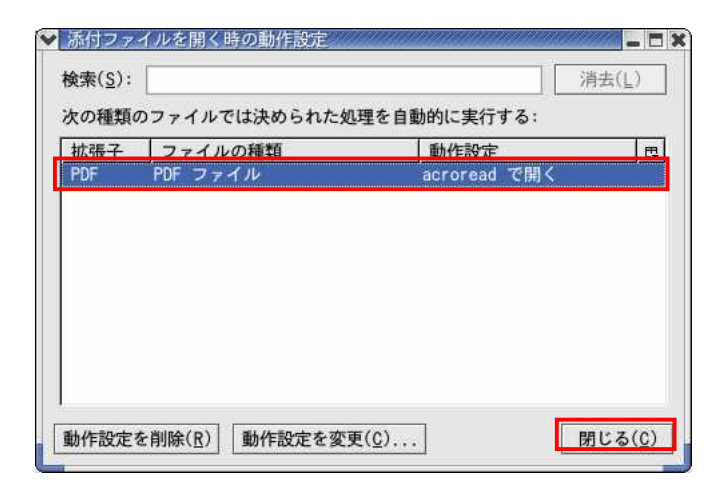

# 2.3. GNOME

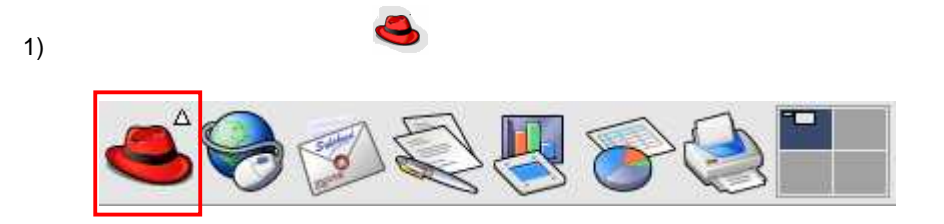

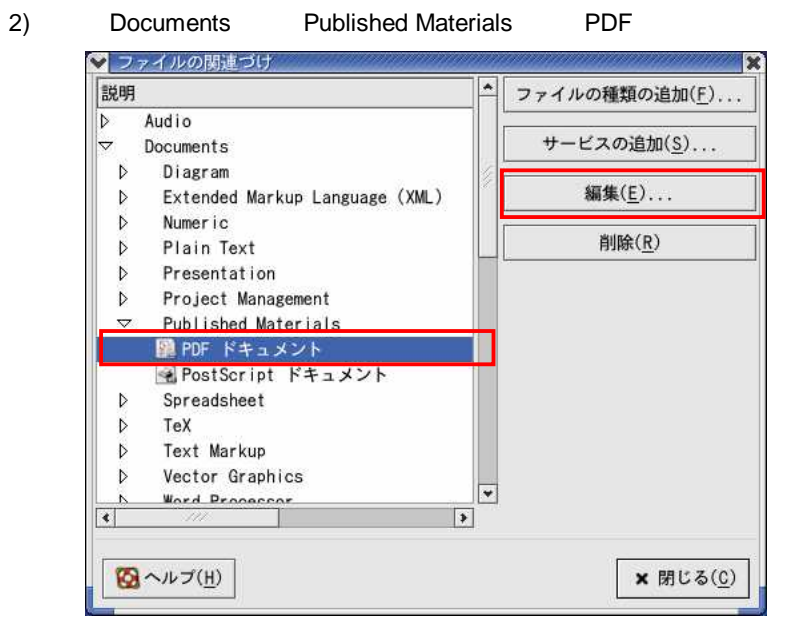

 $\mathsf{E}$  ...

 $3)$ 

Adobe Acrobat Reader

OK

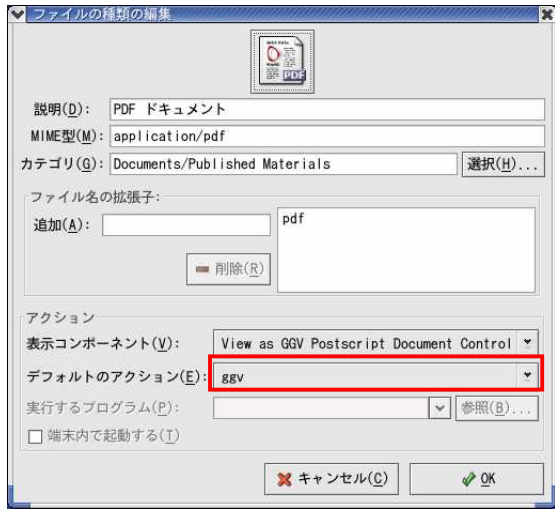

 $,$ 

 $,$ 

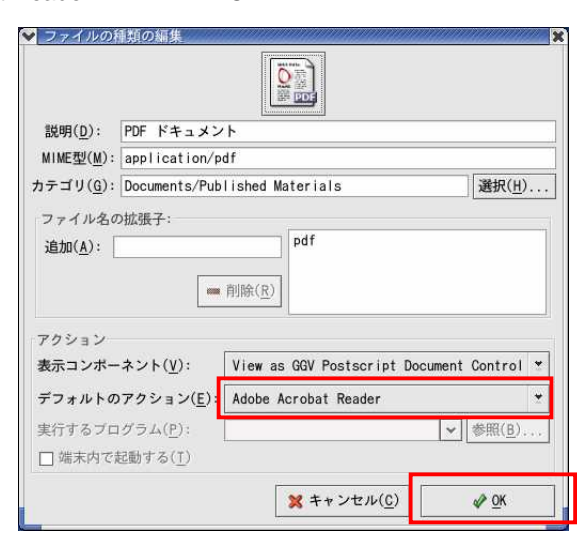